## **Leitfaden zum Erstellung von Tabellen für statistische Auswertungen (z.B. Multiple Regression)**

## **Falsch**

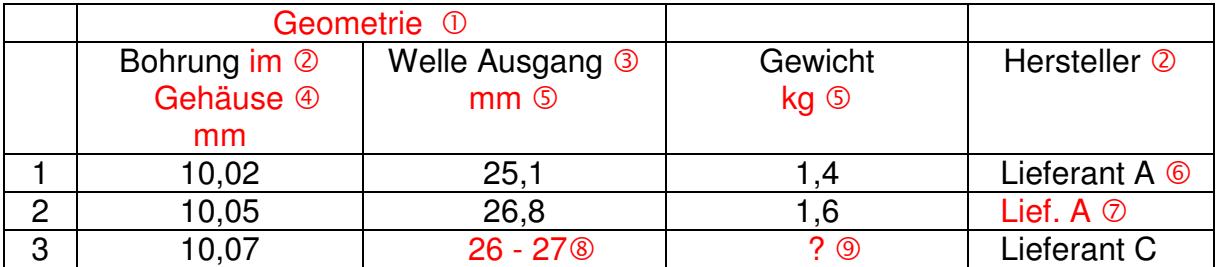

## **Richtig**

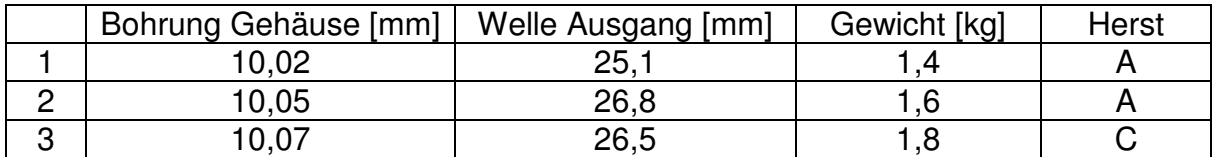

Keine verbundenen Zellen, Zeilen mit Überbegriffen löschen.

- <sup>2</sup> Bezeichner müssen innerhalb der ersten 12 Zeichen unterscheidbar sein. Längere Definitionen werden abgeschnitten. Ausnahmen sind mit Leerzeichen getrennte Begriffe wie "Bohrung Gehäuse". Hieraus wird autom. BohrungGehäu generiert.
- Leerzeichen zwischen Bezeichnern werden automatisch herausgenommen.
- Text nach Zeilenumbruch wird automatisch abgeschnitten und kann nicht zur Unterscheidung von Bezeichnern verwendet werden.
- Einheiten werden nur als solche übernommen, wenn diese in rechteckigen Klammern stehen. Dabei muss ein Abstand zum Bezeichner vorhanden sein, entweder mit Leerzeichen oder die Einheit steht darunter (Excel® Zeilenumbruch in einer Zelle mit Alt+Return).
- Kategoriale Größen können max. 7 Varianten haben. Ausprägungen sollten möglichst gleich innerhalb der ersten 6 Zeichen sein (ansonsten erfolgt eine autom. Kürzung). Gibt es mehr als 7 Varianten, so ist eine Auswertung über autom. Spaltenaufteilung möglich (die Varianten werden dann wie einzelne Parameter behandelt).
- Für dieselbe Variante ist immer der gleiche Text zu schreiben. Nicht zulässig sind etwa Punktabkürzungen oder ähnliches.
- **8** Keine Zahlenbereiche von bis, sondern nur eine Zahl, z.B. durch Bildung des Mittelwertes.
- Keine Lücken in den Zellen (siehe Zeile 3 Faktor 3) Die gesamte Zeile wird in der Auswertung nicht gewertet.